# **A Simple First Example**

Here we shall look at a simple example of the Class and how it is used. The example is trivial but is used to explain some important concepts of OOP

# **C++ Syntax**

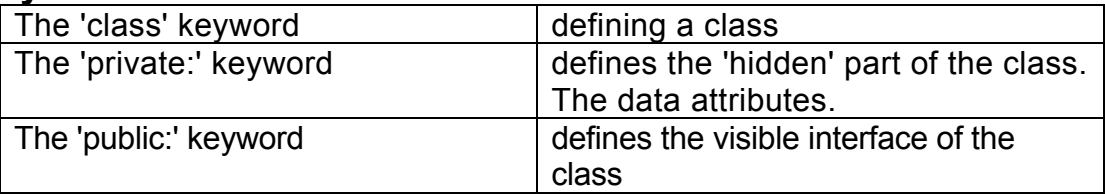

# **The class**

InOOP we model an abstract data type by using the 'class'. The class has two parts;

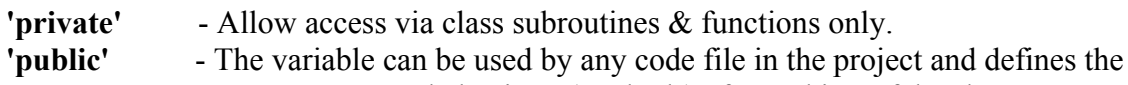

'behaviour' (methods) of any object of the class.

It is normal practice to put attributes into the private part of the class, where they can only be accessed via methods. Methods appear in the public part of the class so they can be accessed externally and provide the interface to the class.

In the following examples, attributes are private and methods are public. The syntax of a class (here called 'ExampleClass') in  $C++$  is as follows:

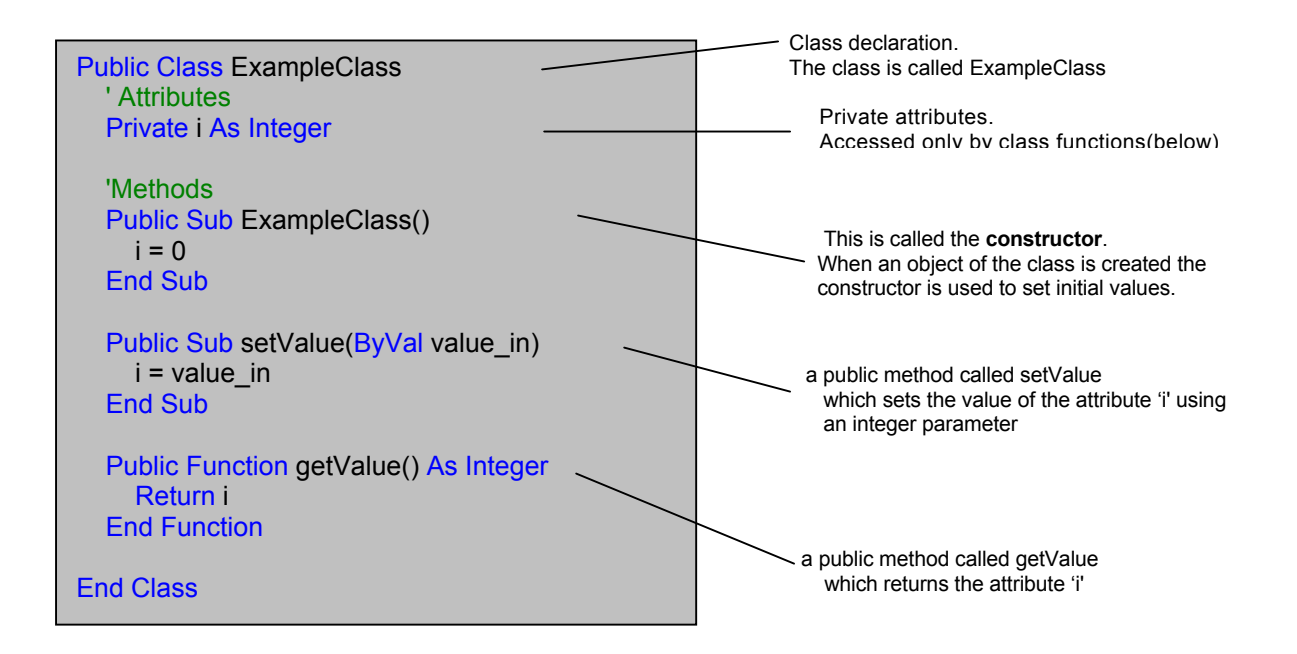

- The integer variable 'i' is private and therefore **inaccessible** directly from outside the class. Only the 'setValue' and 'getValue' methods may change its value.
- Methods are known as 'member functions'. The member functions 'setValue' and 'getValue' are defined 'inline' (inside the class definition) in this case.

#### **A More Useful Example**

The 'ExampleClass' shows the essential features of the syntax, but does not provide a useful abstract data type. All we could do with it would be to set and return the value of an integer. As a more realistic example, we will create a class called 'BankAccount' which' will have the following attributes:

**account number account holder current balance** 

It will have the following methods:

*Constructor*   **BankAccount**  *Selector methods:*  **get account number get account holder get balance** 

*Modifier methods:*  **set account number set account holder deposit withdrawal** 

A simple diagram is used to show the class, followed by its attributes and its methods, using a divided rectangle:

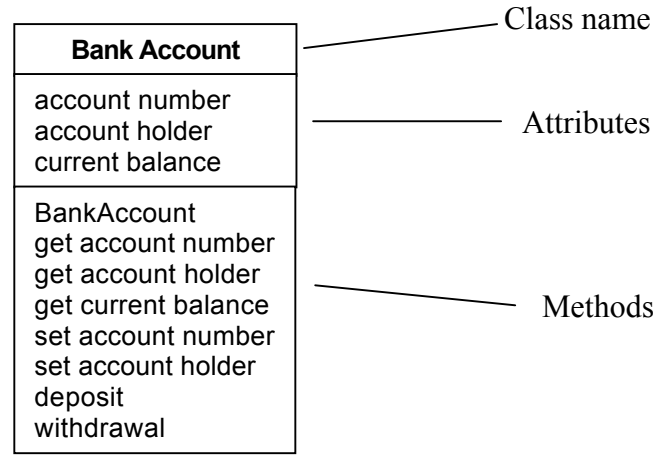

The class might be implemented in  $C++$  as shown below(over page).

Note the following:

The **attributes** must have types (integer, String and decimal in this case) The **methods** must also have return types.

**Selector** methods usually have a specific return type, whereas **modifier** methods are often Subroutines.

It isgood practice (though it makes no actual difference to the compiler) to group selector operations, followed by the modifier operations, as shown here.

# **Example: BankAccount**

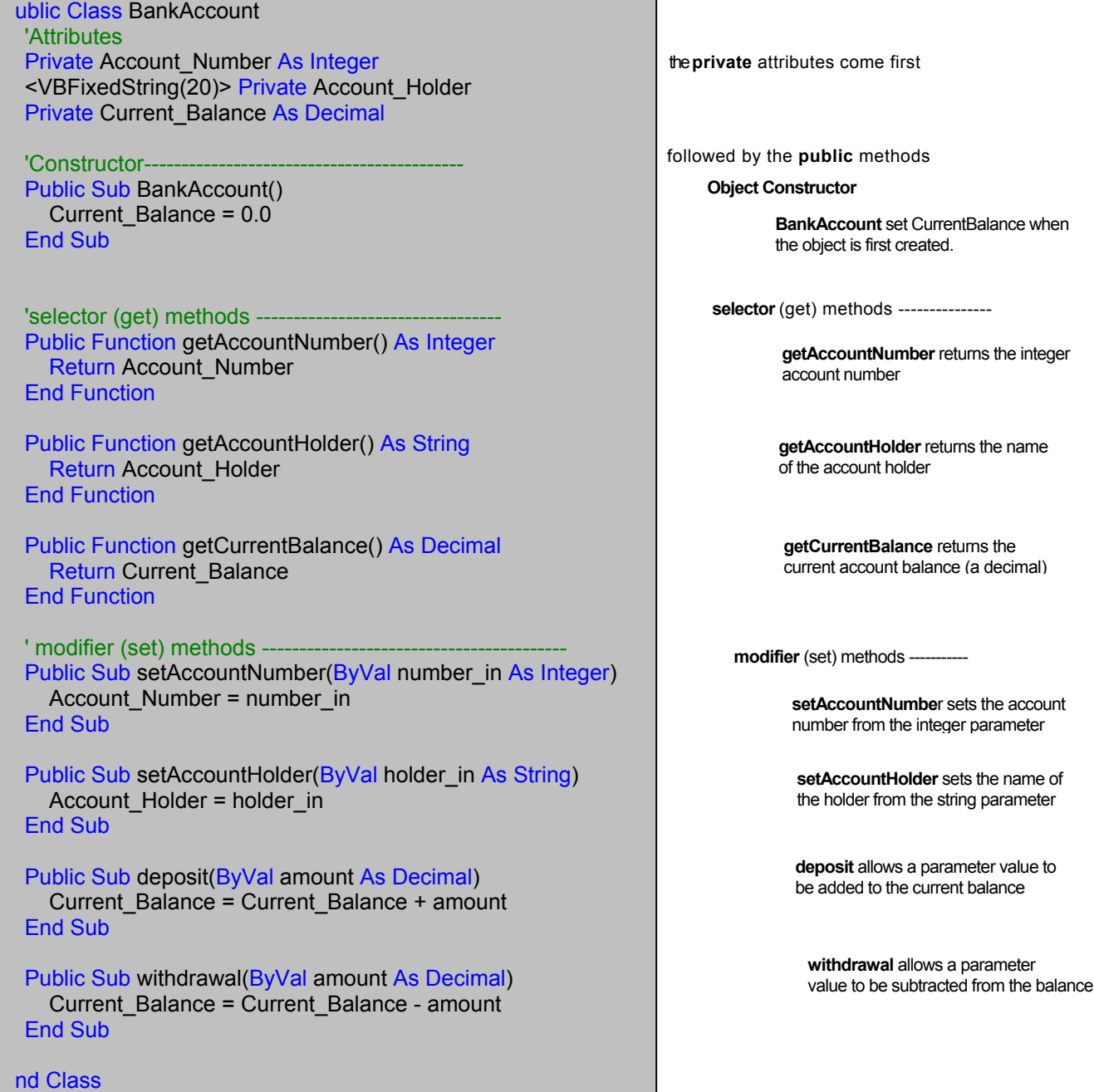

#### **Exercise**

- 1) Create a new project. Add the above file as a new class called **BankAccountClass**.
- 2) In the main module add the code below and save it all as **BankAccount**

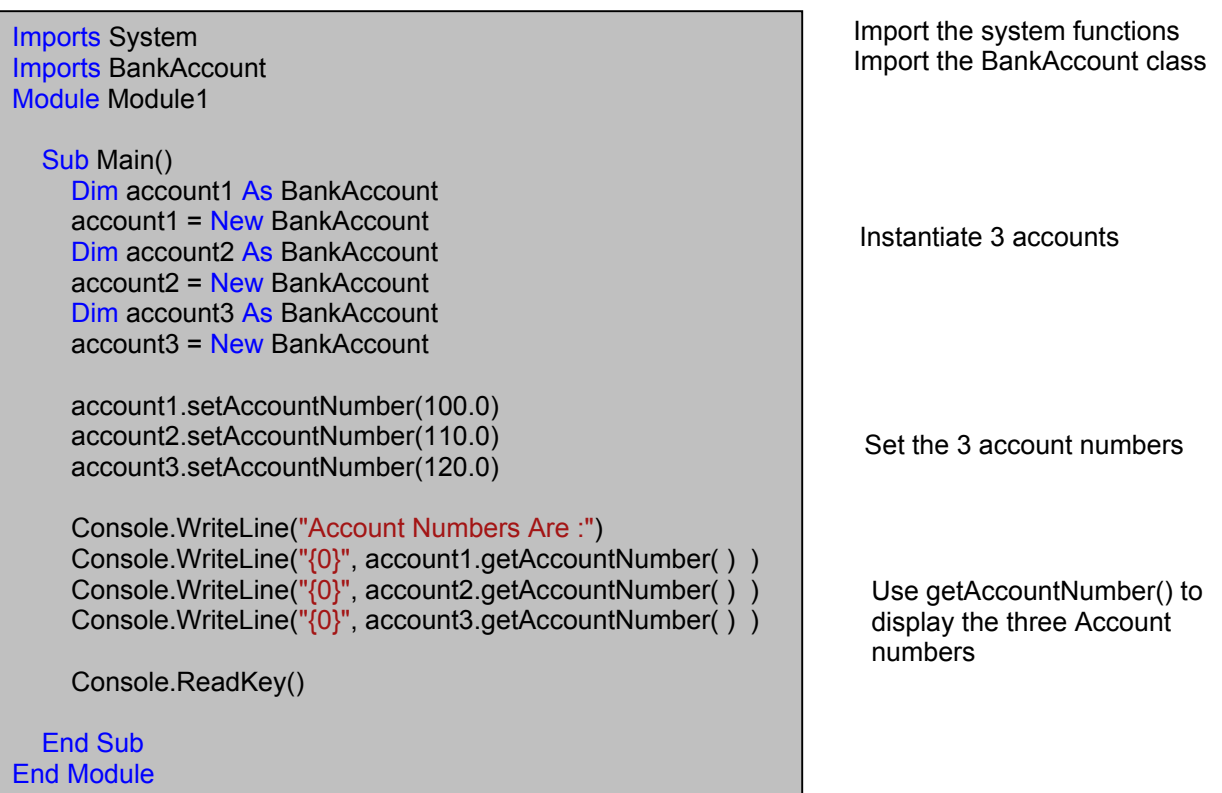

Expected output

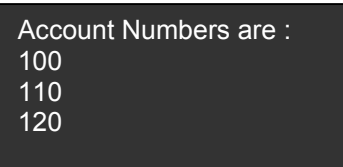

- 3) Add further code to achieve the following:
	- a) set the name of the account holders as specified below.
		- Use setAccountHolder()
	- b) set the balance of the accounts as specified below.
		- Use deposit()

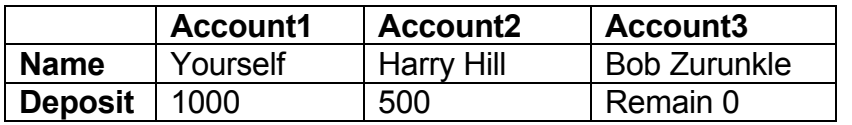

- 4) Display each account name & current balance (check that it matches the table above) use getAccountHolder() & getCurrentBalance()
- 5) Make a withdrawal of 500.50 from your account use withdrawal()
- 6) Display details of all three accounts. Check that it matches the table below.

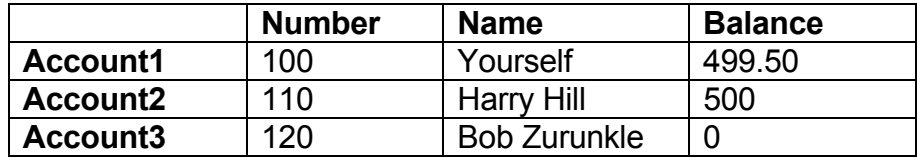

#### **Summary**

With the BankAccount class we have modelled a simple bank account as an abstract data type; providing the attributes and methods necessary to hold and update data for any bank account created using this data type.

In order to use this effectively, we will need to store it in a file (i.e. BankAccountClass) which may be included in subsequent programs which process bank accounts.

Whenever we create new abstract data types and store them in such files, we are adding to a potential library, allowing us to create objects of any predefined class.

## **Key concepts from this chapter**

- 1. **Encapsulation** is the combination of state (attributes) and behaviour (methods) into a software 'object'.
- 2, **Information hiding** is the division of an object into private and public parts. The public part provides the external interface. The private part (and all internal processes) are 'hidden' inside the object.
- 3. An **abstract data type** defines the **attributes** (state) and **methods** (behaviour) of all objects belonging to a particular 'class'.
- 4. We may make a distinction between '**selector**' methods (which access attributes but cannot change them) and '**modifier**' methods (which are able to change the state of attributes).
- 5. In OOP, we use the 'class' to model abstract data types. The keywords `**public**' and '**private**' are used to define the class interface and hidden part respectively.

## **Exercises**

- 1. Consider the attributes and methods required for a coffee cup. Using the notation previously shown (the divided rectangle), list the name, attributes and methods which would apply to a 'coffee cup' abstract data type.
- 2. Suggest attributes and methods for a "wallet/purse" abstract data type. Think about what you need a wallet or purse for (what its behaviour is) and what internal attributes relate to these behaviours. Bear in mind that there is no single 'right answer' for this kind of abstract exercise.
- 3. Create a OOP class to represent a person with attributes of name, year of birth and height in metres. Define methods to get and set these three attributes. Add a method which will return a person's (approximate) age when given a year as a parameter. Add another method which will return their height in centimetres. These values may be derived from the given attributes. Do not add extra attributes to the class.
- 4. Create a OOP class for a 'StockItem' abstract data type. It should have the attributes of stock level (an integer) and unit price (a float). Define methods to return the values of these two attributes and to set them using parameters. Add two more methods to allow stock receipts, and stock issues, updating the stock level as appropriate.